# C\_THR12\_67<sup>Q&As</sup>

SAP Certified Application Associate - SAP HCM with ERP 6.0 EHP7

### Pass SAP C\_THR12\_67 Exam with 100% Guarantee

Free Download Real Questions & Answers **PDF** and **VCE** file from:

https://www.leads4pass.com/c\_thr12\_67.html

100% Passing Guarantee 100% Money Back Assurance

Following Questions and Answers are all new published by SAP Official Exam Center

Instant Download After Purchase

100% Money Back Guarantee

😳 365 Days Free Update

Leads4Pass

800,000+ Satisfied Customers

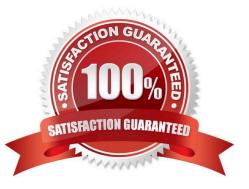

### Leads4Pass

#### **QUESTION 1**

For the personnel number assignment, you require different number ranges for different personnel areas. Using the feature NUMKR, where would you assign the default number range?

- A. In the Status field
- B. In the Structure
- C. In the field for decision operation
- D. In the return value

Correct Answer: D

#### **QUESTION 2**

Which selection parameters can be used for the pre-program data medium exchange (DME) file? There

are 2 correct answers to this question.

Response:

- A. Payroll area
- B. Organizational unit
- C. Company code
- D. Personnel number

Correct Answer: AD

#### **QUESTION 3**

In which area of the Organization and Staffing user interface (transaction PPOME) do you update account

assignment features?

- A. In the Selection area
- B. In the Detail area
- C. In the Overview area
- D. In the Search area
- Correct Answer: B

## Leads4Pass

#### **QUESTION 4**

You need to record an exception to an employee\\'s planned working time for a one-week period? What is

the most efficient way to achieve this? Please choose the correct answer.

Response:

- A. Create a Substitutions infotype (IT2003)
- B. Create an Absences infotype (IT2001)
- C. Create a Time Recording information infotype (IT0050)
- D. Create a Planned Working Time infotype (IT0007)

Correct Answer: D

#### **QUESTION 5**

A customer complains about errors resulting from the manual entry of wage type values. You recommend using indirect valuation as a solution. Which of the following infotypes can use indirect valuation of wage types?

- A. IT0014 Recurring Payments/Deductions IT0015 Additional Payments IT0027 Cost Distribution
- B. IT0008 Basic Pay IT0014 Recurring Payments/Deductions IT0015 Additional Payments
- C. IT2002 Attendances IT0416 Quota Compensation IT2010 Employee Remuneration Info
- D. IT0008 Basic Pay IT0027 Cost Distribution IT2006 Leave Quota

Correct Answer: B

Latest C THR12 67 Dumps C THR12 67 PDF Dumps C THR12 67 Study Guide